# PDF Imagetext Crack Free

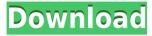

## PDF Imagetext X64

PDF Imagetext is a straightforward and efficient, little application that provides users with a stressfree way of detecting PDF documents that are not searchable. In short, it lists all PDFs that contain images and not text. This is especially useful in situations where users have large scores of PDFs and don't want to invest time into manually checking each one in order to detect which contain text (and can be sent to an OCR engine, for example) and which only have images. It can be installed on most modern computers running Windows XP or newer with no more than a few mouse clicks. The way it works is very simple: users first have to select the target folder (the one that contains all the PDFs that need to be scanned), wait anywhere between a few seconds to a few minutes while the app scans the documents, and view the results in an orderly fashion. Furthermore, the app provides users with a quick way of moving the PDFs with images to a separate folder. There's also a Debug Mode (accessible in the first step of the process) that provides users with a clear view of the CPU usage, as well as the option of choosing the number of cores/threads. To conclude, PDF Imagetext is a singlepurpose app that does its job right. It provides a beginner-friendly and stress-free way of detecting PDF documents that are not searchable. PDF Imagetext Review: Publisher's Description: PDF Image Text is an easy and fast way of scanning PDF files and finding out which of them contain images and which ones don't. If you have a bunch of PDF files and you're tired of constantly checking each one manually, PDF Imagetext is the right choice. It takes only a few clicks to list all the PDFs that don't contain any text. It's extremely easy to use: just drop the files into the target folder, and wait. It takes no more than a few seconds or minutes for the app to scan all the files and generate a list of all those which contain no text. PDF Imagetext is great for system administrators, because it doesn't only list PDFs that don't contain any text, but also those that have been incorrectly indexed by OCR programs. A built-in Debug mode gives you a detailed view of the process and allows you to choose the number of cores and threads used for scanning. Judge orders authorities to turn away migrants at the

### PDF Imagetext (2022)

PDF Imagetext Full Crack is a straightforward and efficient, little application that provides users with a stress-free way of detecting PDF documents that are not searchable. In short, it lists all PDFs that contain images and not text. This is especially useful in situations where users have large scores of PDFs and don't want to invest time into manually checking each one in order to detect which contain text (and can be sent to an OCR engine, for example) and which only have images. It can be installed on most modern computers running Windows XP or newer with no more than a few mouse clicks. The way it works is very simple: users first have to select the target folder (the one that contains all the PDFs that need to be scanned), wait anywhere between a few seconds to a few minutes while the app scans the documents, and view the results in an orderly fashion. Furthermore, the app provides users with a quick way of moving the PDFs with images to a separate folder. There's also a Debug Mode (accessible in the first step of the process) that provides users with a clear view of the CPU usage, as well as the option of choosing the number of cores/threads. To conclude, PDF Imagetext Product Key is a single-purpose app that does its job right. It provides a beginner-friendly and stress-free way of detecting PDF documents that are not searchable. \* How to install PDF Imagetext Crack Free Download on your machine \* How to launch PDF Imagetext (and what to expect) \* How to uninstall

PDF Imagetext \* How to select a PDF to scan \* How to select the size of each document to scan (of course, there's a 0 setting) \* How to start or stop the scanning process \* How to turn on/off Debug mode and keep track of the CPU usage \* How to install PDF Imagetext on your machine \* How to launch PDF Imagetext (and what to expect) \* How to uninstall PDF Imagetext \* How to select a PDF to scan \* How to select the size of each document to scan (of course, there's a 0 setting) \* How to start or stop the scanning process \* How to turn on/off Debug mode and keep track of the CPU usage SHORTFILEDESCRIPTION \* What does PDF Imagetext do? PDF Imagetext is a straightforward and efficient, little application that provides 2edc1e01e8

#### PDF Imagetext Crack + Product Key Full

PDF ImageText is a simple and user-friendly app that helps you to find all PDFs in a folder that have images but no text. It can be run on all computers with Windows XP or newer versions. After running PDF ImageText, users can simply move all images found in PDFs to a separate folder. This way, they'll have an easier time finding the ones with text and only images. PDF ImageText provides users with many features, such as controlling the number of cores/threads and the number of PDFs that need to be scanned at once. System requirements: The software runs on all computers with Windows XP or newer versions. Imagetext: Windows 8, Windows 8.1, Windows 10, Windows Server 2012, Windows Server 2012 R2 Mac OS X 10.6 or newer Mac OS X 10.7 or newer Download PDF Imagetext: Download (Windows only): Download (Mac only): How to use PDF Imagetext: • After downloading and installing the app, you'll find a new entry on the taskbar. You can launch the application and add the folder with PDFs by using the Add button. • The app will then start scanning the files. This may take a few seconds. • The app shows you a progress bar to indicate the progress. • Once the scanning is done, a window will show the progress, which includes an end date and time. • You'll also find a list of the number of images found in the PDFs. • You can also right-click on any image in the list and move it to a separate folder. • Finally, you can close the app and remove the files from the folder. FAQs: What is PDF ImageText? PDF ImageText is an app that helps users identify all PDFs that contain images but not text. How does it work? PDF ImageText runs automatically, monitors the folder where users specify PDFs, and then scans the files and sorts them by images and text. Can I view the list of files it scanned? Yes. When the app finishes running, it lists all PDFs that it scanned

https://techplanet.today/post/3d-girlz-2-unlock-code

https://joyme.io/sponraprotchi

https://techplanet.today/post/red-gear-gamepad-driver-download-hot

https://techplanet.today/post/templatetoasteractivationkey-link

https://tealfeed.com/ecomstation-21-iso-download-top-x1hm3

https://joyme.io/ininwarchi

https://reallygoodemails.com/corvayname

https://techplanet.today/post/kitabaddurunnafispdfdownload-top

https://tealfeed.com/klub-17-v75-74-0gvwg

https://new.c.mi.com/my/post/653617/Download\_Thattathin\_Marayathu\_Full\_TOP\_Movie\_Kicka

## What's New in the PDF Imagetext?

PDF Imagetext is a straightforward and efficient, little application that provides users with a stress-free way of detecting PDF documents that are not searchable. In short, it lists all PDFs that contain images and not text. This is especially useful in situations where users have large scores of PDFs and don't want to invest time into manually checking each one in order to detect which contain text (and can be sent to an OCR engine, for example) and which only have images. It can be installed on most modern computers running Windows XP or newer with no more than a few mouse clicks. The way it works is very simple: users first have to select the target folder (the one that contains all the PDFs

that need to be scanned), wait anywhere between a few seconds to a few minutes while the app scans the documents, and view the results in an orderly fashion. Furthermore, the app provides users with a quick way of moving the PDFs with images to a separate folder. There's also a Debug Mode (accessible in the first step of the process) that provides users with a clear view of the CPU usage, as well as the option of choosing the number of cores/threads. To conclude, PDF Imagetext is a singlepurpose app that does its job right. It provides a beginner-friendly and stress-free way of detecting PDF documents that are not searchable. I am not sure what your lawyers will say. However, I do not think the issue of class action can be resolved until after discovery is completed. Do not get in trouble for referring to class action. Scott Laidlaw 11/14/2000 09:33 AM To: Richard B Sanders/HOU/ECT@ECT cc: Subject: Re: Enron Online I asked Nancy to have John Lattimore call you to discuss. ----- Forwarded by Scott Laidlaw/ENRON DEVELOPMENT on 11/14/2000 09:34 AM ----- "Lattimore, John L." on 11/14/2000 09:19:03 AM To: "Lay, Scott" cc: Subject: Re: Enron Online Scott: I thought you might want to see what I have. John M. Elizondo in our Litigation Department has advised us not to discuss this in advance of the class certification issues. I have copied Bruce Lundstrom and Dennis McKay, who are knowledgeable about ETA issues. These are two new problems in the ETA area that are likely to be resolved as

#### **System Requirements:**

Recommended Requirements: Minimum: Operating System: Windows 7, Windows 8.1, Windows 10 Processor: Intel i3 or equivalent Memory: 4GB RAM Graphics: Intel HD Graphics 4000 or equivalent Disk Space: 5GB (for Steam) Processor: Intel Core 2 Duo or equivalent Disk Space: 5GB (for

#### Related links:

https://jasaborsumurjakarta.com/textwrapper-crack-for-windows-latest
https://www.ylforex.com/wp-content/uploads/2022/12/frikri.pdf
https://www.origins-iks.org/wp-content/uploads/2022/12/ECU-Screensaver.pdf
https://glamourandgrind.com/2022/12/12/firefox-booster-crack-activation-code-updated-2022/
http://www.sansagenceimmo.fr/wp-content/uploads/2022/12/ZVirus-Scanner.pdf
https://nakvartire.com/wp-content/uploads/2022/12/avicmar.pdf

https://selectatalent.com/wp-content/uploads/2022/12/Mosaic\_Crack\_Download\_2022Latest.pdf https://society92101.com/wp-content/uploads/2022/12/CDOrg\_Crack\_Free\_Download.pdf https://www.scoutgambia.org/prokeylogger-crack-free/

https://tkteo.com/follermelite-crack-full-product-key-free/